# Cinc cèntims de llengua

Full lingüístic de periodicitat bimestral elaborat pel Centre de Normalització Lingüística de l'Àrea de Reus Miquel Ventura en el marc d'un conveni amb el Col·legi Oficial d'Agents Comercials.

## **99**

#### Novembre de 2015

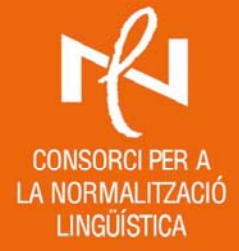

CNL DE L'ÀREA DE REUS **MIQUEL VENTURA** C. de l'Àliga de Reus, 1 **43205 Reus** 

#### *Notícies*

### **Catalanitza el teu ordinador**

Recentment s'ha actualitzat el **Catalanitzador de Softcatalà** (www.softcatala.org/catalanitzador).

Aquest programa fa possible que l'usuari pugui treballar en català perquè aplica canvis de configuració i instal·la els paquets de llengua i els correctors ortogràfics necessaris. Hi ha la versió per a Microsoft Windows i la versió per a Mac OSX.

En executar-lo, el Catalanitzador analitza automàticament els canvis que cal fer i, en un procés guiat de quatre passos, fa aquests canvis sense que l'usuari s'hagi de preocupar de res més.

Gràcies al canvi de llengua que fa el Catalanitzador, el català quedarà configurat com la llengua preferida del vostre navegador i aquelles aplicacions web que siguin multilingües i tinguin versió catalana es mostraran en català. Això contribueix decisivament que les empreses tecnològiques (com ara Google) tinguin en compte el català a l'hora de crear els seus productes.

A més, a la pàgina web del Catalanitzador trobareu instruccions senzilles per configurar el sistema **Android** i **iOS** en català dels dispositius mòbils.

Des de la seva creació el 2012, més de 100.000 usuaris han catalanitzat el seu ordinador.

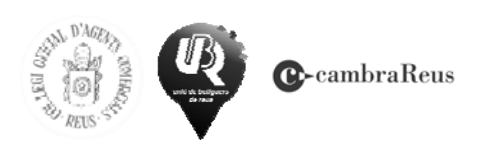

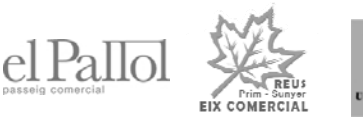

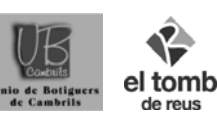

Podeu consultar tots els números de *Cinc cèntims de llengua* a www.cpnl.cat/reus/publicacions.html. Tel. 977 12 88 61 assessoramentreus@cpnl.cat